## **Contents**

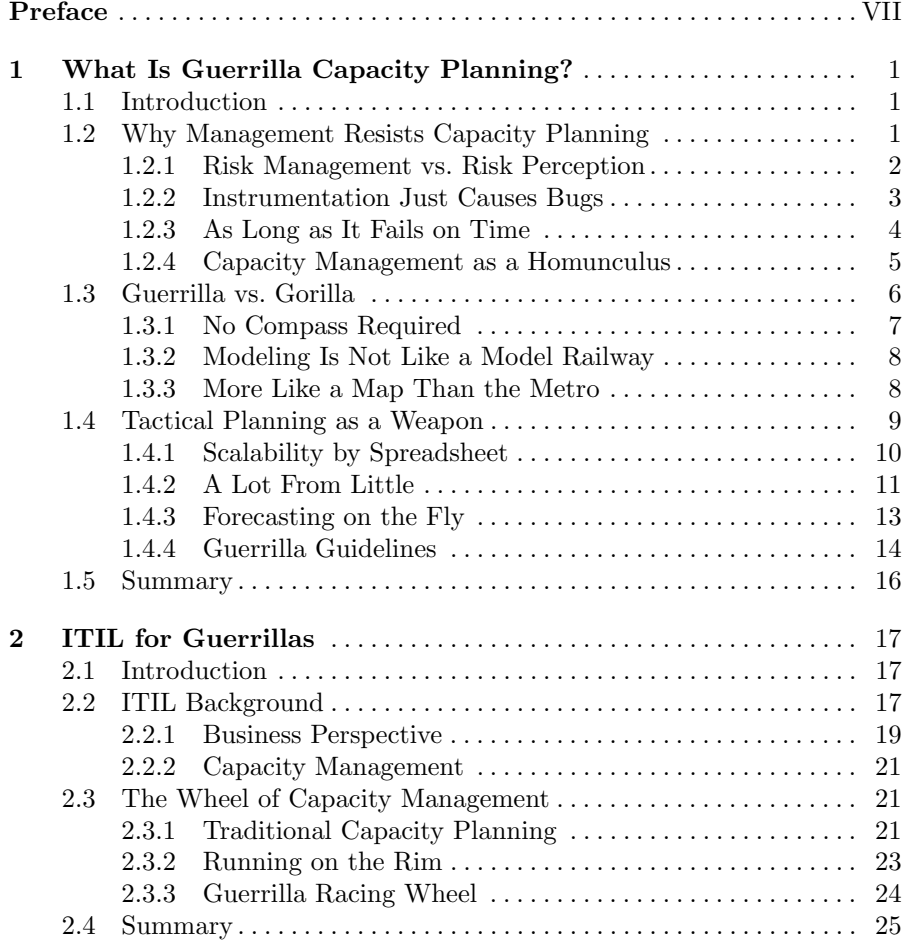

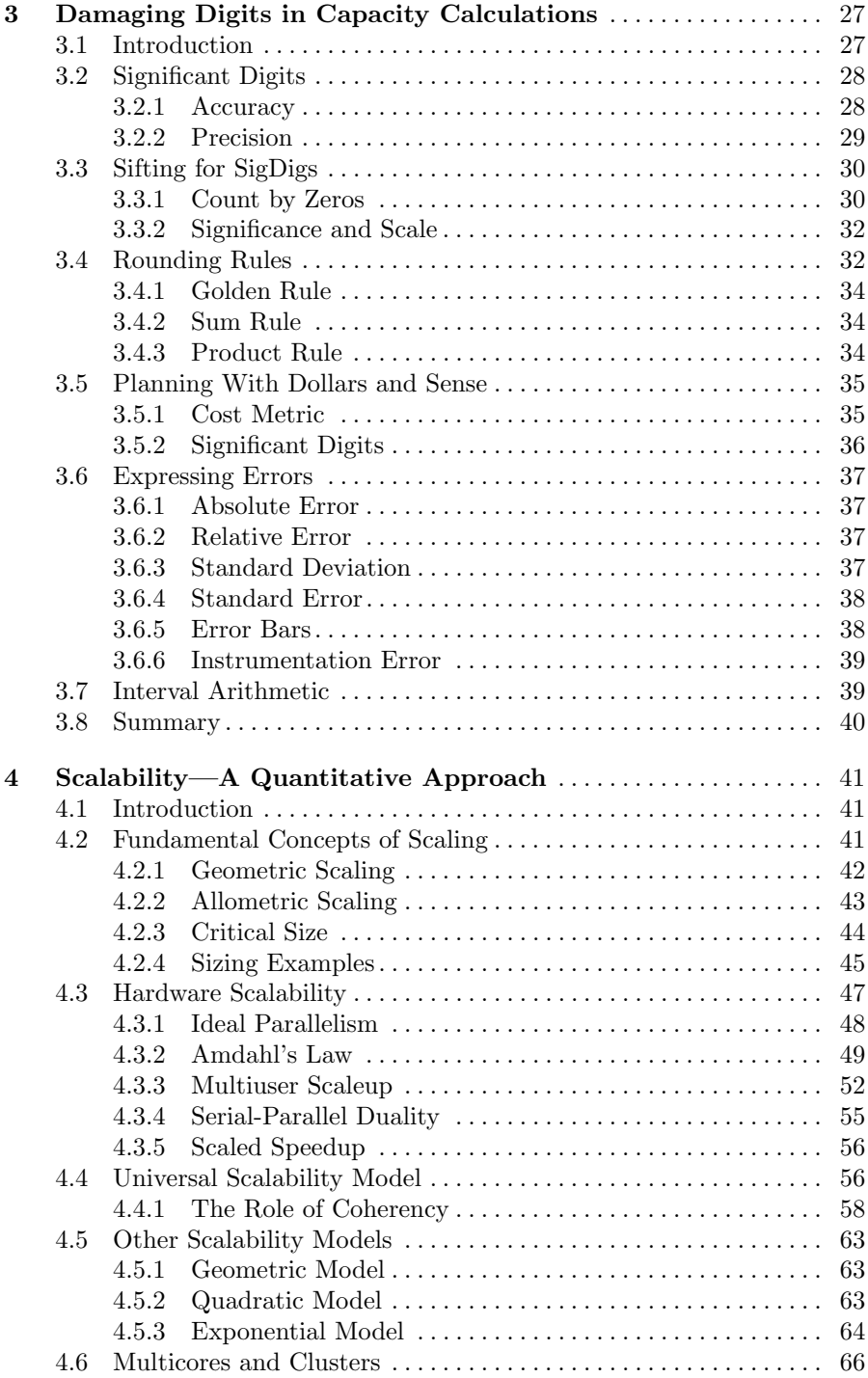

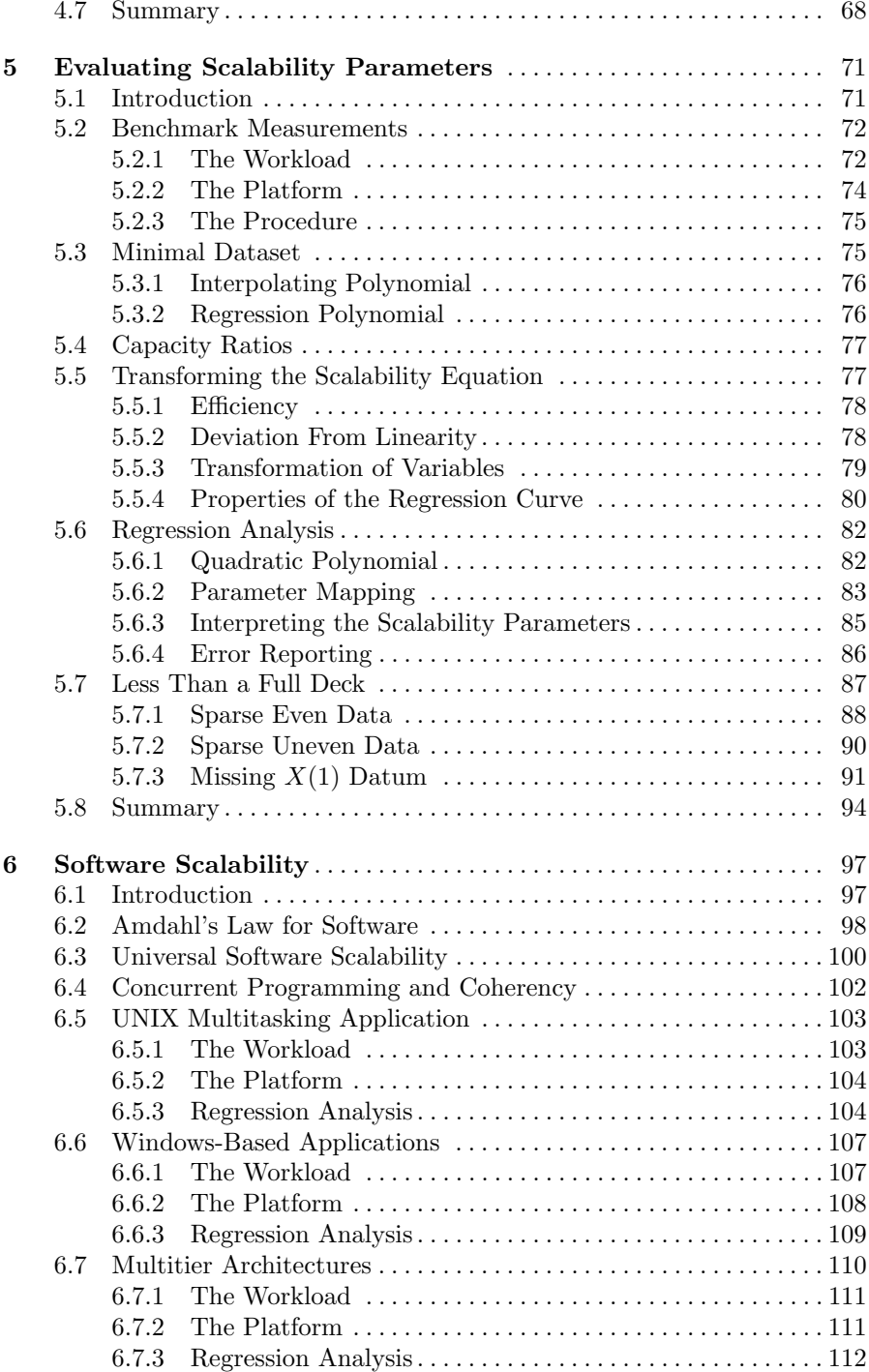

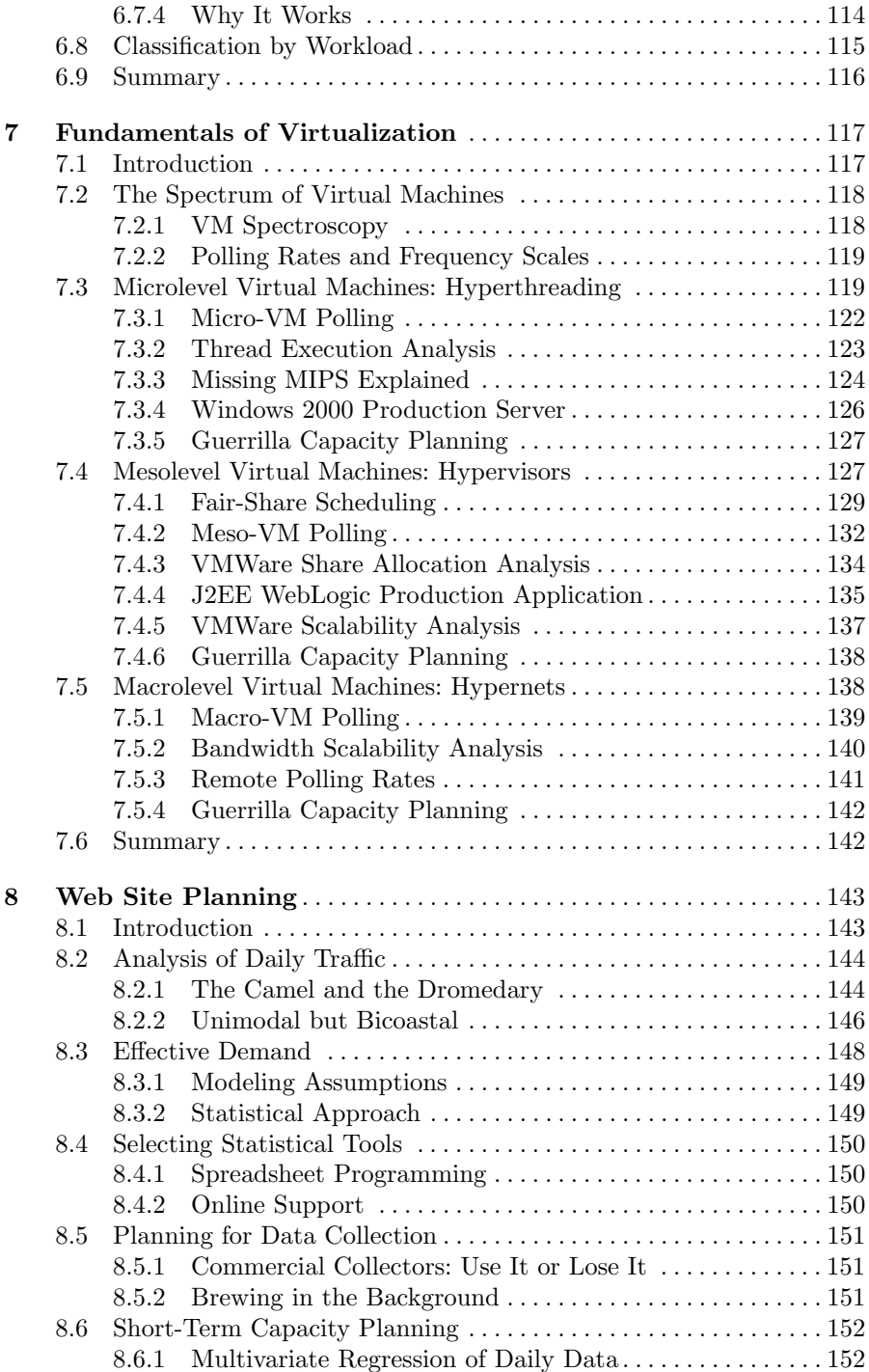

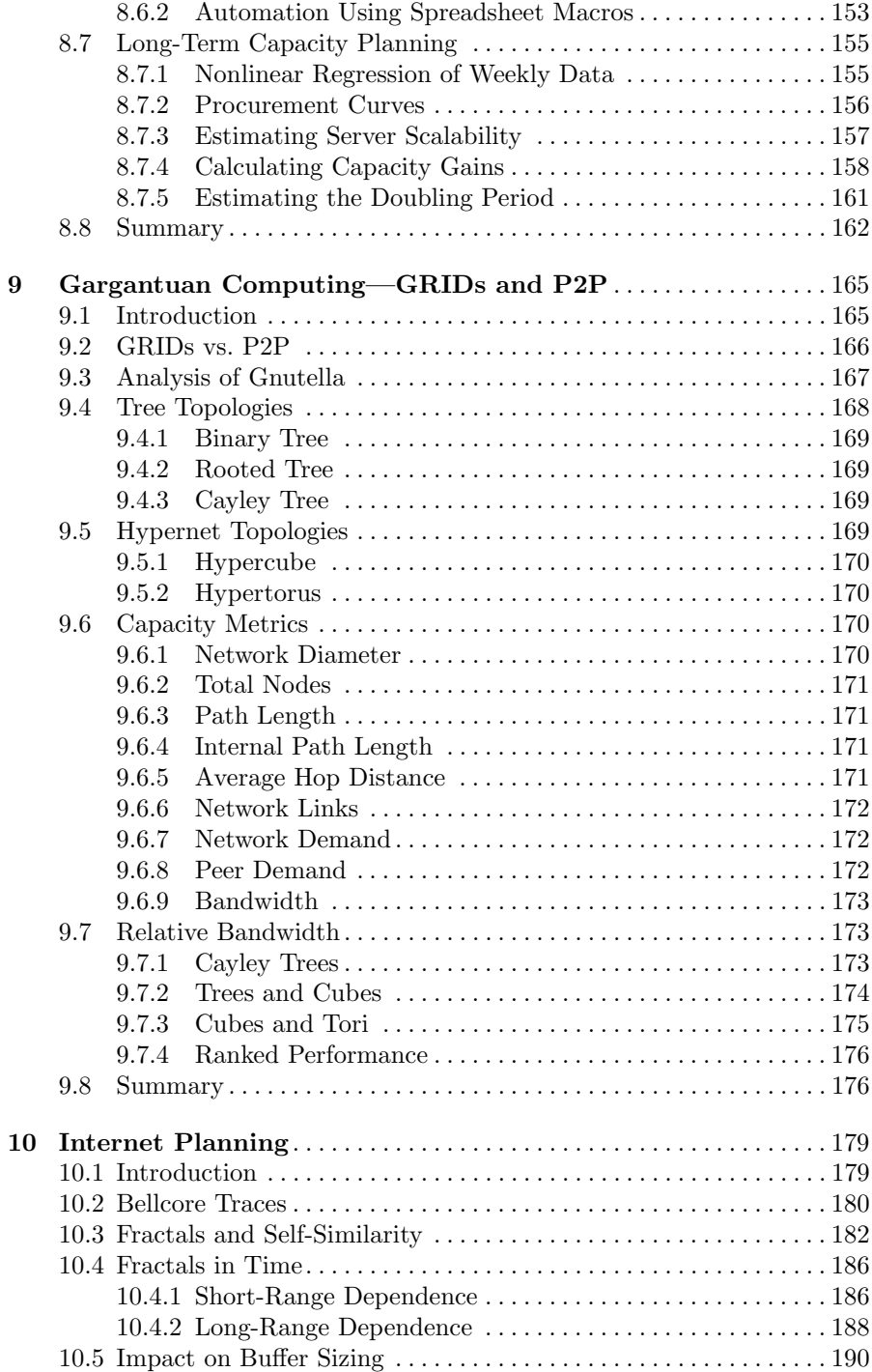

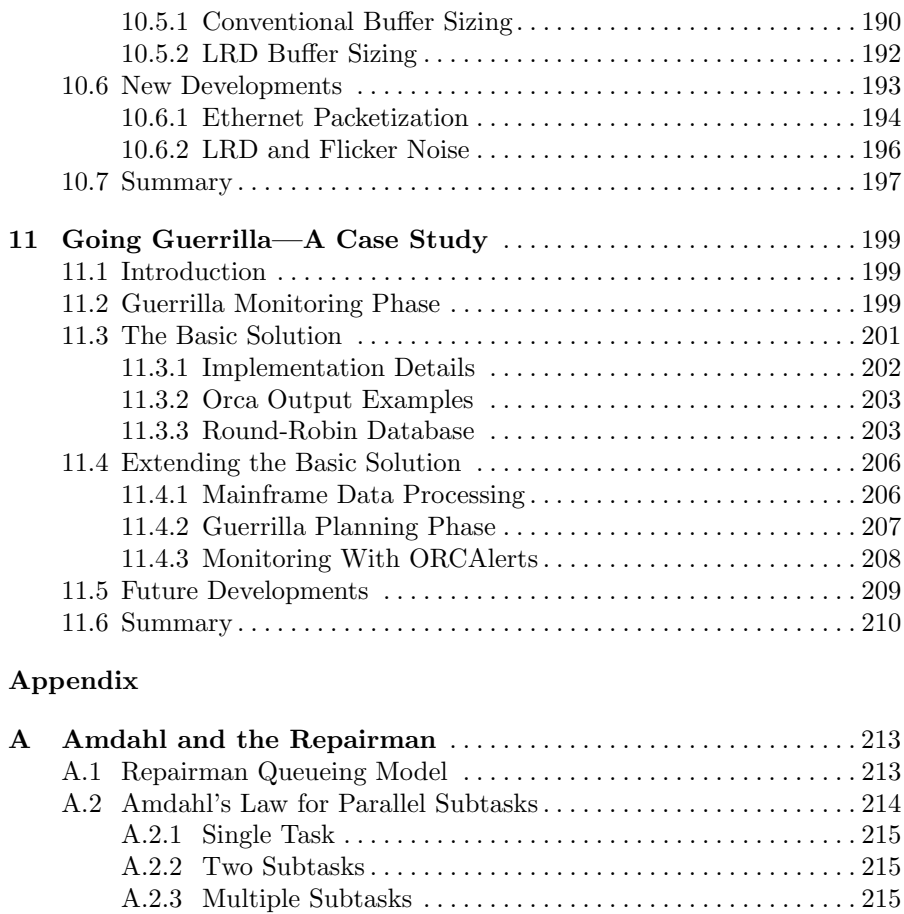

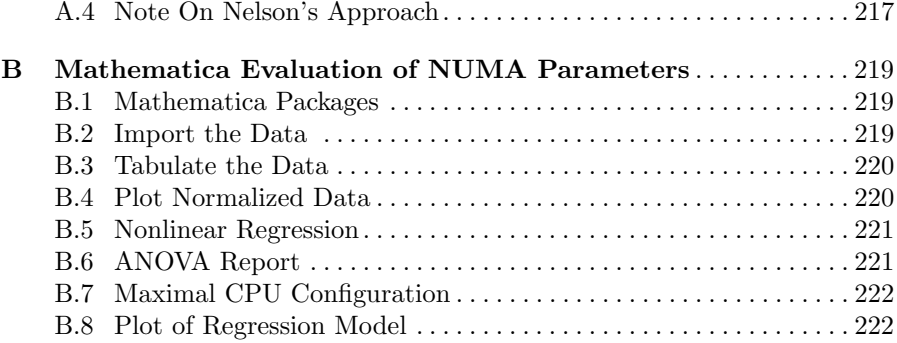

A.3 Amdahl's Law for Concurrent Multitasks . . . . . . . . . . . . . . . . . . . 217

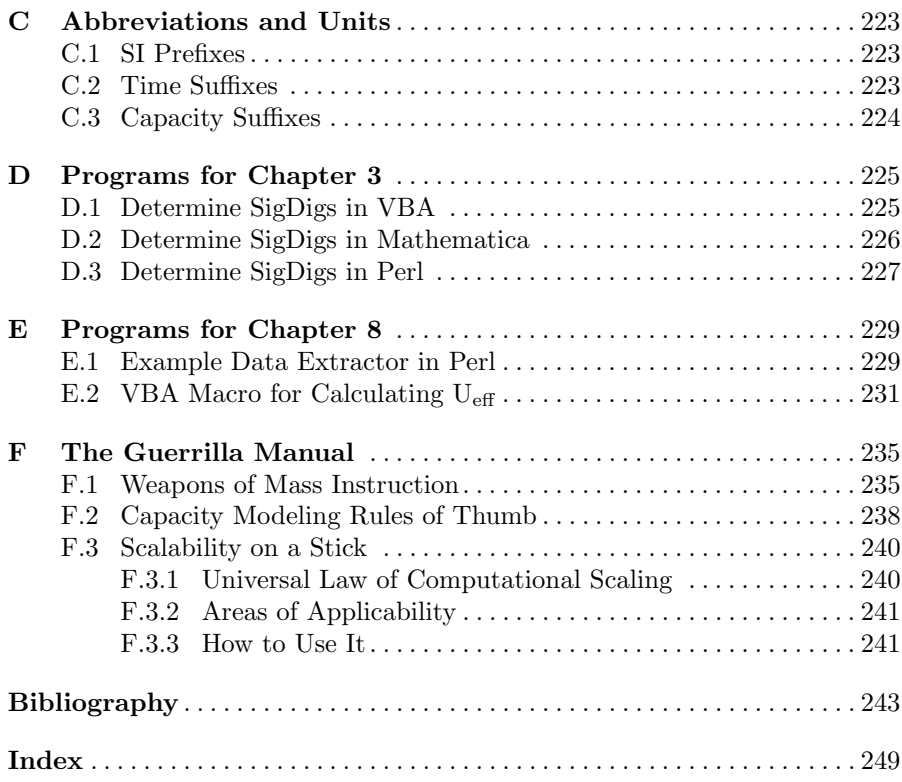